# **Registration on sites [Web of Science,](http://apps.webofknowledge.com/WOS_GeneralSearch_input.do?product=WOS&search_mode=GeneralSearch&SID=F1mhPR3VciMQqxZFnfi&preferencesSaved=) [Web of Science](https://www.researcherid.com/Login.action?returnCode=ROUTER.Success&Init=Yes&SrcApp=CR&SID=D5Lw6FgSRDZ1WlXrr2h)  [ResearcherID,](https://www.researcherid.com/Login.action?returnCode=ROUTER.Success&Init=Yes&SrcApp=CR&SID=D5Lw6FgSRDZ1WlXrr2h) [publons.com](https://publons.com/) and [orcid.org](https://orcid.org/my-orcid) will be required**

The *electronic version* of the article is executed in a text editor Microsoft Word, **font** – **Times New Roman**, **14**, line spacing – **multiplier 1.2**, **margins** (left, right, top, bottom) – **2 cm**. Illustrations are presented in **tiff** or **jpg** formats with a resolution of at least **300 dpi**; graphics are presented in Microsoft Excel. Formulas are typed in MS Word's built-in program **Microsoft Equation** or **MathType**. Only those formulas that are referenced in the text are numbered. The serial number is placed in parentheses to the right of the formula.

Original (Review) article (specify the article type) УДК 630\*23(470.45) DOI: 10.37482/0536-1036. **filled out by the editorial staff** 

> **Main Trends and Challenges of the Use and Reproduction of Forests on the Forest Lands of Vologda Region**

*Sergey A. Korchagov<sup>1</sup>, Doctor of Agriculture, Prof.; ResearcherID: [G-0000-0000,](https://publons.com/search/) ORCID: [0000-0000-](https://orcid.org/) [0000-0000](https://orcid.org/)*

*Irina N. Lupanova<sup>2</sup> , Postgraduate Student; ResearcherID: [G-0000-0000,](https://publons.com/search/) ORCID: [0000-0000-0000-0000](https://orcid.org/)* <sup>1</sup>Vologda State Dairy Farming Academy by N.V. Vereshchagin, ul. Pankratova, 9, corp. 7, s. Molochnoe, Vologda, 160555, Russian Federation; kor45@yandex.ru

<sup>2</sup>Vologda Breeding and Seed Production Forestry Center, ul. Preobrazhenskogo, 28V, Vologda, 160026, Russian Federation; lupan@yandex.ru

*Abstract.* The Vologda region is one of the well-forested regions of Russia. As for the root stock among the regions of the Northwest Federal District the region takes a back seat only to the Komi Republic and Arkhangelsk region. The existing forest resources in the region allowed forming of multidisciplinary and powerful timber complex based on the use of forest resources with all kinds of economic activities. ... (250– 300 words)

*Keywords:* forest, forest resources, timber complex, forest management, reforestation, fire hazards, illegal felling, forest legislation, state forest protection center, voluntary forest certification, Forest Stewardship Council (FSC) system

*Acknowledgements:* if available.

*For citation:* Korchagov S.A., Lupanova I.N. Main Trends and Challenges of the Use and Reproduction of Forests on the Forest Lands of Vologda Region. *Lesnoy Zhurnal* = Russian Forestry Journal, 20\_\_, no. \_\_, pp.  $\_\_\_\_\$  DOI: https://doi.org/10.37482/0536-1036-\_\_filled out by the editorial staff

Научная (Обзорная) статья (specify the article type)

**Проблемы использования и воспроизводства лесов на землях лесного фонда вологодской области**

*С.А. Корчагов<sup>1</sup>, д-р с.-х. наук, проф; ResearcherID: [G-0000-0000,](https://publons.com/search/) ORCID: [0000-0000-0000-0000](https://orcid.org/) И.Н. Лупанова<sup>2</sup> , аспирант; ResearcherID: [G-0000-0000,](https://publons.com/search/) ORCID[: 0000-0000-0000-0000](https://orcid.org/)* <sup>1</sup>Вологодская государственная молочнохозяйственная академия имени Н.В. Верещагина, ул. Панкратова, д. 9-а, корп. 7, с. Молочное, г. Вологда, Россия, 160555; kor45@yandex.ru<sup> $\boxtimes$ </sup>

**Примечание [ПW1]: UDC - Universal** Decimal classification index. It is determined by authors/editorial staff according to the UDC tables of VINITI RAS.

**Примечание [ПW2]:** The **Article Title** is **in bold**, with no paragraphs or hyphens, center alignment.

**Примечание [ПW3]: Registration** at b of Science, Web of [ResearcherID,](http://www.researcherid.com/?returnCode=ROUTER.Success&Init=Yes&SrcApp=CR&SID=D5Lw6FgSRDZ1WlXrr2h#rid-for-researchers) [publons.com](https://publons.com/about/home/) and [orcid.org](https://orcid.org/signin) **will be required**; instructions are at http://lesnoizhurnal.ru/forauthor/Publo [pdf](http://lesnoizhurnal.ru/forauthor/Publons.pdf) (In Russ.)

**Примечание [ПW4]:** *Author's name and surname* **(not more than 6 authors per article) in bold** and separated by spaces. Title of the institution (author's place of employment). Full postal address of the institution. E-mail of each author. If there is more than one author and they work at different institutions, information is given *for each author* using superscript with the Arabic numerals. Each named item is left-aligned.

*For identification purposes, e-mail addresses are listed in the same sequence as the authors' names*.

#### **Примечание [ПW5]:** *Abstract*

includes subject, purpose of work, method or methodology of work, results, scope of results, and conclusions.

The information contained in the article title should not be repeated in the text of the abstract.

The abstract volume is **250–300 words**, font – Times New Roman, font size – 14, alignment by width.

**Примечание [ПW6]:** *Keywords* (up to 10 words) are specific words from the text that can be used to evaluate and search for an article. Both words and phrases can be used as keywords.

**Примечание [ПW7]: Acknowledgeme nts**, references to the source of **Funding** of the work (bold, italics).

<sup>2</sup>Вологодский селекционно-семеноводческий лесохозяйственный центр, ул. Преображенского, д. 28В, г. Вологда, Россия, 160026; lupan@yandex.ru

*Аннотация.* Вологодская область является одним из многолесных регионов России. По корнево-му запасу среди регионов Северо-Западного федерального округа область уступает только Респу-блике Коми и Архангельской области. Имеющийся лесосырьевой потенциал позволил сформиро-вать в области многопрофильный и достаточно мощный лесной комплекс, включающий в себя все виды экономической деятельности и базирующийся на использовании лесных ресурсов. В России область занимает второе место по производству необработанной древесины и древесностружеч-ных плит, третье – по производству клееной фанеры, четвертое – по выпуску пиломатериалов. .... (250–300 words)

*Ключевые слова:* лес, лесные ресурсы, лесной комплекс, лесопользование, лесовосстановление, пожароопасность, незаконная рубка древесины, лесное законодательств *Благодарности:* при наличии

*Для цитирования:* Korchagov S.A., Lupanova I.N. Main Trends and Challenges of the Use and Reproduction of Forests on the Forest Lands of Vologda Region // Изв. вузов. Лесн. журн. 20\_\_. № \_\_. С. \_\_–\_\_. DOI: 10.37482/0536-1036-\_\_filled out by the editorial staff\_\_

> *Introduction Research objects and methods Results and discussion Conclusion or Conclusions*

# An example of figure design

The annual allowable cut in 2013 in the Vologda region was set at 29,034.66 ths  $m<sup>3</sup>$  including coniferous species – 11,002.71 ths m<sup>3</sup> (37.9 %) and deciduous species – 18,031.95 ths m<sup>3</sup> (62.1 %).

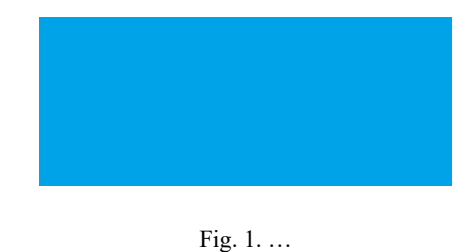

An example of table design

Table 1

#### **Description of the test objects**

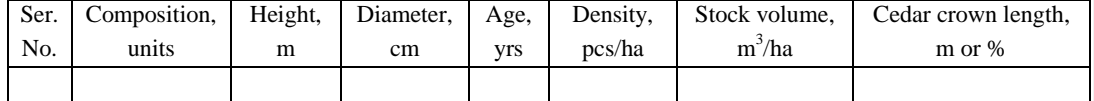

## An example of equation design

**Примечание [ПW8]:** The metadata in Russian **are placed right after English metadata** and follow the same order as in the English version (title of the article; names and surnames of the authors; information about the institution; e-mails; abstract; keywords, etc.). AUTHORS' NAMES are presented in **Cyrillic** in one of the accepted international transliteration systems. **BE SURE TO CHECK THE CORRECT SPELLING OF FULL NAME.**

**Примечание [ПW9]:** The **text of the article** should have the following internal headings:

*Introduction* (with an obligatory indication of the research **purpose**, justification of **relevance** and **novelty**),

*Research objects and methods, Results And discussion, Conclusion/Conclusions Introduction* and *Conclusion* should not duplicate *Abstract* and each other, font – Times New Roman, font size – 14, alignment by width.

#### **Примечание [ПW10]: Figures** and **tables** should be included in the text of the

article. Figures should be attached to the materials of the article as a separate file in **.xls**, **.xlsx**, **.pdf**, **.jpg**, **.tiff**. The captions overloading the figure should be replaced with digital or letter designations, which are necessarily explained in subtitles under a figure, the axes of the graphs are to be accompanied by the captions reflecting their meaning. The size of letters and digits in a figure should be proportional to its size. **All designations (numeric and alphabetic) in figures and graphs should be made in Times New Roman font**. All figures and tables should be properly referenced in the text.

### **Примечание [ПW11]: Simple**

**equations** are typed using Latin symbols without an equation editor, using upper or lower indices (e.g.,  $x^j$ ,  $y_i$ ) and the Latin alphabet (e.g., *a*, *b*, *d*, *k*, *m*). - **Greek symbols** – UPRIGHT;

- **Latin symbols** – *ITALICS*.

Mathematical symbols (e.g.,  $\leq$ ,  $\geq$ ,  $\neq$ ,  $\times$ ,  $\pm$ ,  $\rightarrow$ ) and letters of the Greek alphabet (e.g. α, β, δ, φ, λ, ζ, ψ, σ, θ) should be typed in Symbol font (upright) by the following MS Word editor menu sequence:

**Insert**→**Symbol**→**Symbol font**.

The names of functions (sin, tg, min, const, log, etc.) should be typed in Times New Roman font (upright).

**Complex equations** should be typed in Microsoft Equation or MathType. Typing of Latin characters is NOT ACCEPTABLE in the Russian keyboard layout.

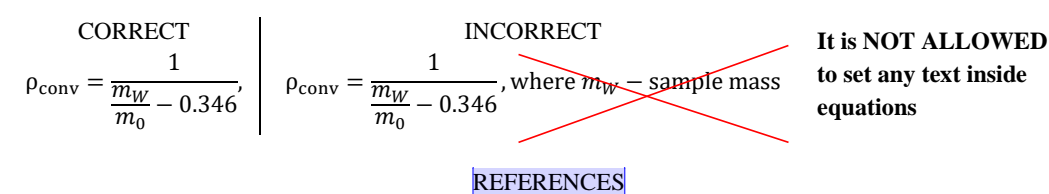

**If DOI is assigned to the reference, be sure to indicate it!**

1. Binkley D., Stape J.L., Bauerle W.L., Ryan M.G. Explaining Growth of Individual Trees: Light Interception and Efficiency of Light Use by *Eucalyptus* at Four Sites in Brazil. *Forest Ecology and Management*, 2010, vol. 259, iss. 9, pp. 1704–1713. <https://doi.org/10.1016/j.foreco.2009.05.037>

2. Bose A.K., Weiskittel A., Kuehne C., Wagner R.G., Turnblom E., Burkhart H.E. Does Commercial Thinning Improve Stand-Level Growth of the Three Most Commercially Important Softwood Forest Types in North America? *Forest Ecology and Management*, 2018, vol. 409, pp. 683–693. <https://doi.org/10.1016/j.foreco.2017.12.008>

3. Caplat P., Anand M., Bauch C. Symmetric Competition Causes Population Oscillations in an Individual-Based Model of Forest Dynamics. *Ecological Modelling*, 2008, vol. 211, iss. 3-4, pp. 491–500. <https://doi.org/10.1016/j.ecolmodel.2007.10.002>

4. Lloyd A.H., Bunn A.G. Responses of the Circumpolar Boreal Forest to 20th Century Climate Variability. *Environmental Research Letters*, 2007, vol. 2, no. 4, art. 045013. [https://doi.org/10.1088/1748-](https://doi.org/10.1088/1748-9326/2/4/045013) [9326/2/4/045013](https://doi.org/10.1088/1748-9326/2/4/045013)

5. Terinov N.N., Gerts E.F., Bezgina Yu.N. Development of Logging Technology in the Urals. *Lesnoy Zhurnal* = Russian Forestry Journal, 2016, no. 2, pp. 81–90. (In Russ.). <https://doi.org/10.17238/issn0536-1036.2016.2.81>

*Теринов Н.Н., Герц Э.Ф., Безгина Ю.Н.* Развитие техники и технологий лесозаготовок на Урале // Изв. вузов. Лесн. журн. 2016. № 2. С. 81–90.

6. Tusnin A.R., Prokic M. Experimental Research of I-Beams under Bending and Torsion Actions. *Magazine of Civil Engineering*, 2015, no. 1(53), pp. 24–31. (In Russ.). <https://doi.org/10.5862/MCE.53.3>

*Туснин А.Р., Прокич М.* Экспериментальные исследования работы балок двутаврового сечения при действии изгиба и кручения // Инж.-строит. журн. 2015. № 1(53). С. 24–31.

> *Конфликт интересов:* Авторы заявляют об отсутствии конфликта интересов *Conflict of interest:* The authors declare that there is no conflict of interest

> *Вклад авторов:* Все авторы в равной доле участвовали в написании статьи *Authors' Contribution:* All authors contributed equally to the writing of the article

**Примечание [ПW12]: References** should be designed in accordance with the requirements of the Standard Harvard (see the instructions here: [http://lesnoizhurnal.ru/en/forAuthors/refe](http://lesnoizhurnal.ru/en/forAuthors/reference.php) [rence.php\)](http://lesnoizhurnal.ru/en/forAuthors/reference.php) in alphabetical order. The language of a reference should be marked after the reference description. This works for all languages except English. References in the text of the article to the number of a literary source are made in square brackets [...], the number indicates the source in the list of references. THE ARTICLE SHOULD USE AT LEAST 20 REFERENCES (FOR A SCIENTIFIC REVIEW – MORE THAN 50), 70 % OF WHICH PUBLISHED NOT EARLIER THAN 2000. THE NUMBER OF ENGLISH-LANGUAGE REFERENCES SHOULD BE AT LEAST 30 %.

**Примечание [ПW13]:** If necessary: The translation should be in accordance with the original article, not own translation. **All the English-language references should** 

**be in alphabetical order.**

**Примечание [ПW14]:** Please, write the Russian description of the reference in Russian right after English description. This will simplify the search of references for the editorial staff.